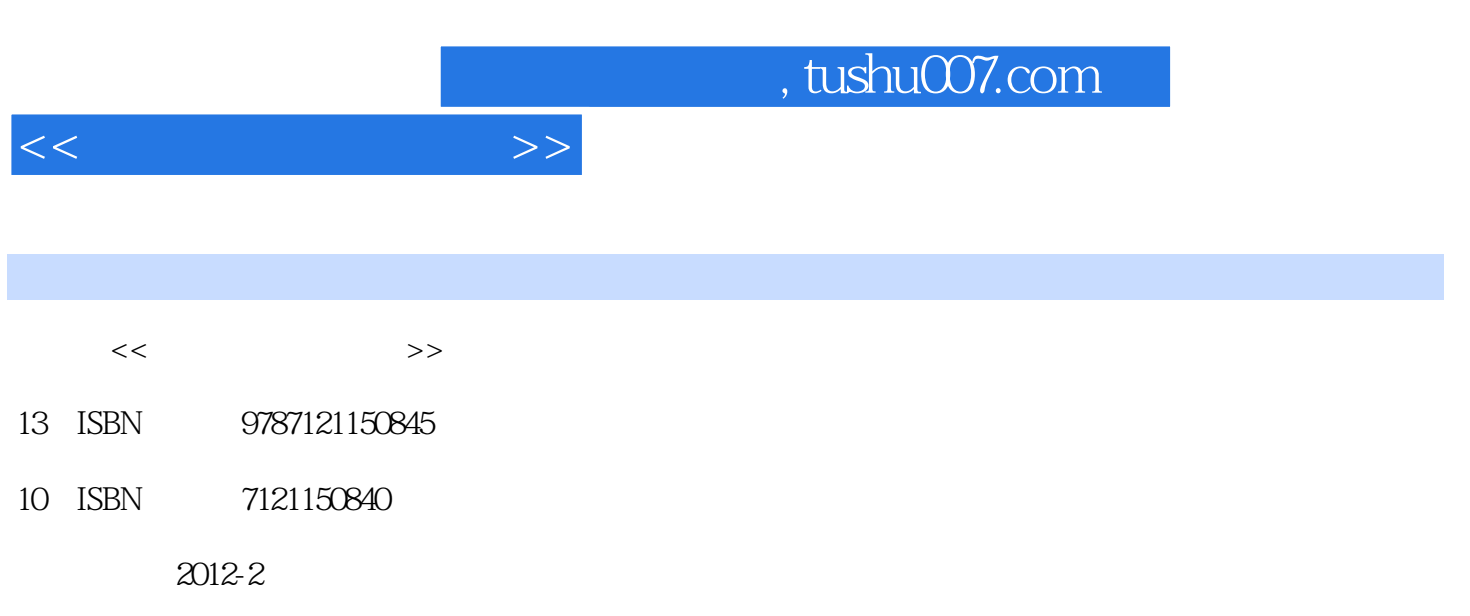

页数:298

PDF

更多资源请访问:http://www.tushu007.com

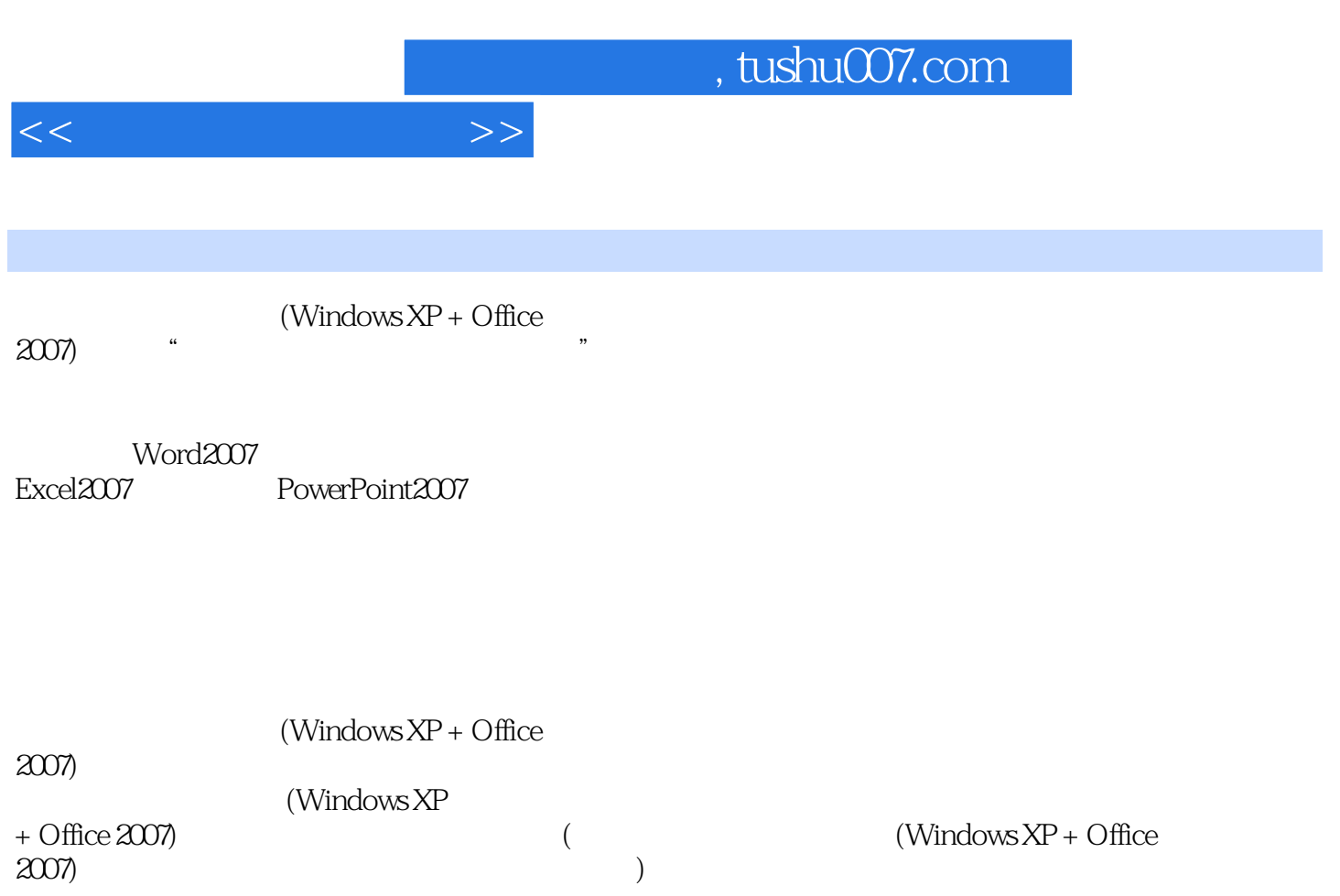

 $<<$  the set of  $>>$ 

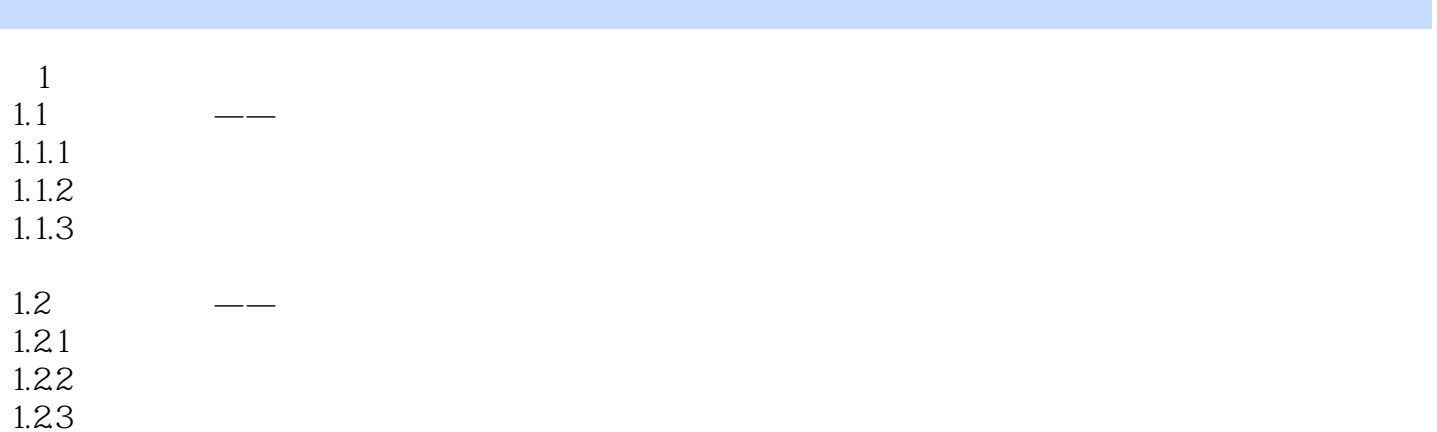

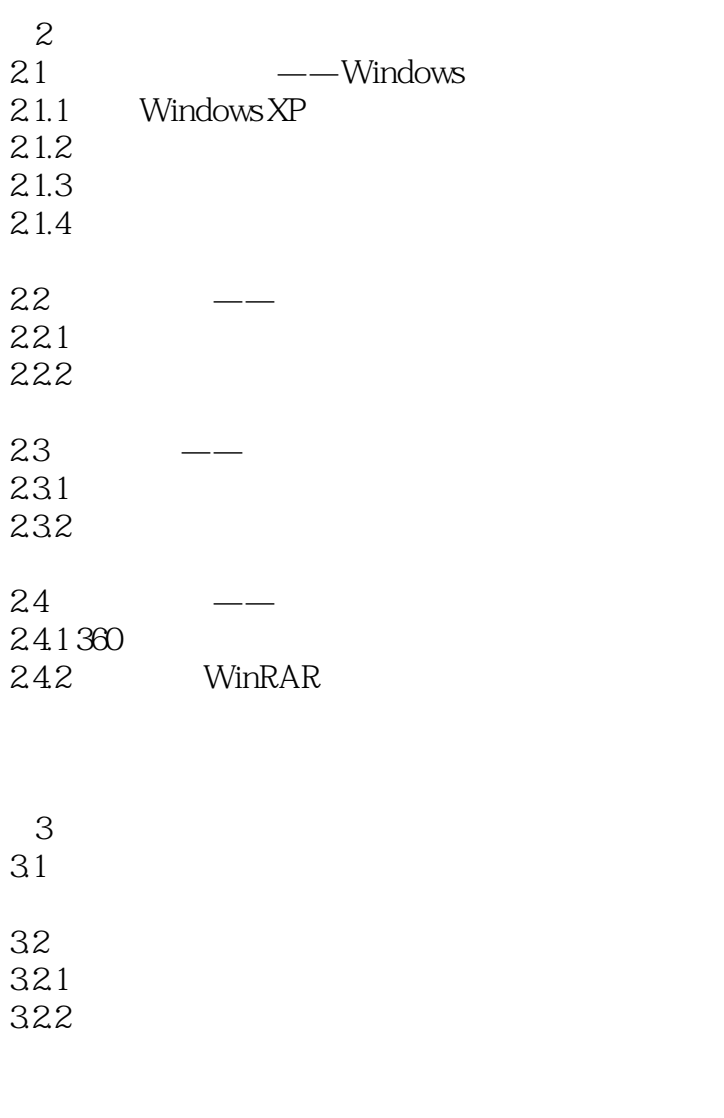

4 Word 2007<br>41  $--$ 

 $41 \leftarrow$ 

 $<<$  the set of  $>>$ 

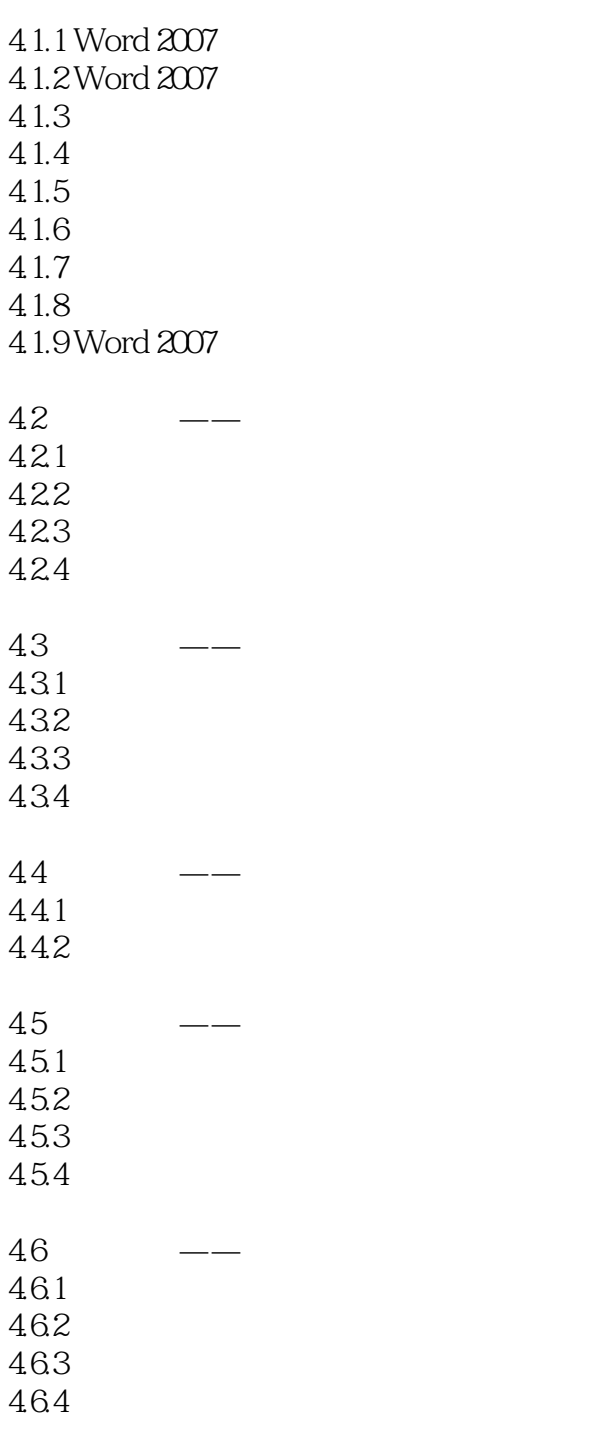

 $51$  Excel 2007  $51$   $\qquad$  $5.1.1$  Excel  $2007$  $5.1.2$  $5.1.3$  $5.1.4$  $5.1.5$ 

## a. tushu007.com

 $<<$ 

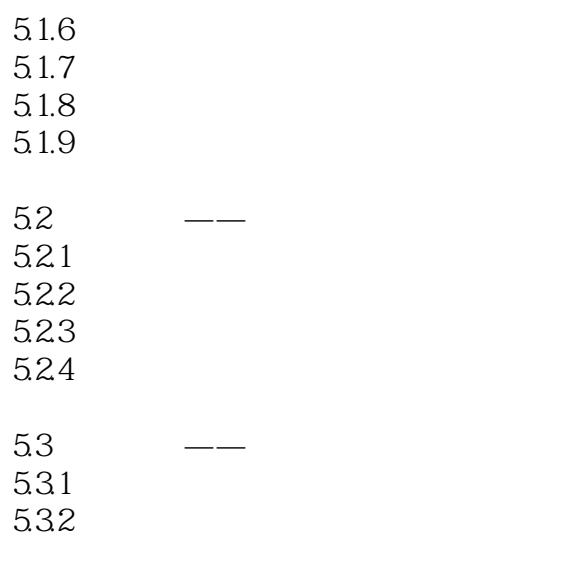

6 PowerPoint 2007  $61 \qquad \qquad --$ 6.1.1 PowerPoint 2007 61.2 6.1.3 6.1.4 6.1.5 6.1.6 6.1.7 6.1.8 61.9 6.1.10 PowerPoint 2007 62 — 621 622 623 624 625  $63$   $\qquad$ 631 632

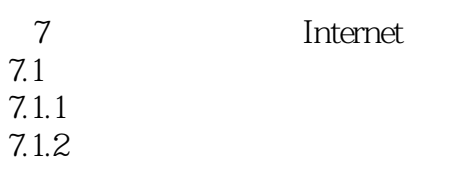

 $<<$  the set of  $>>$ 

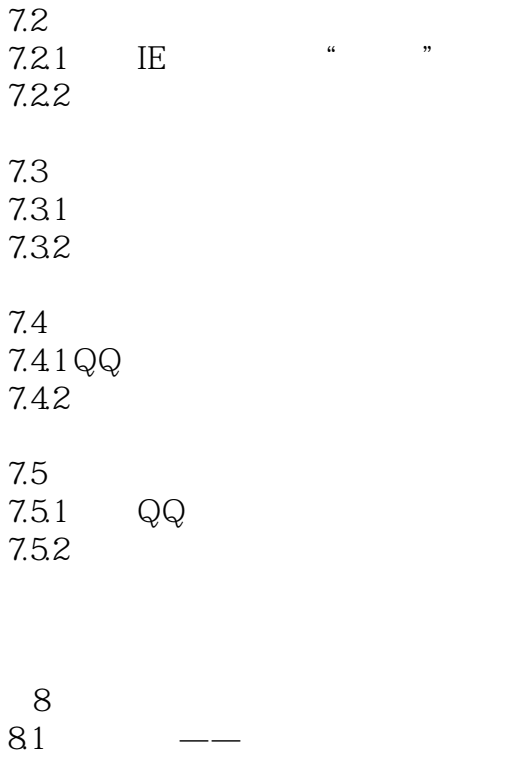

 $81.1$ 8.1.2  $82 - -$ 

821 822

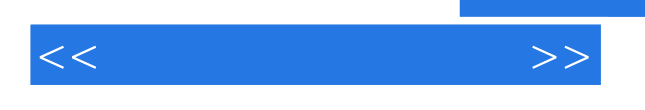

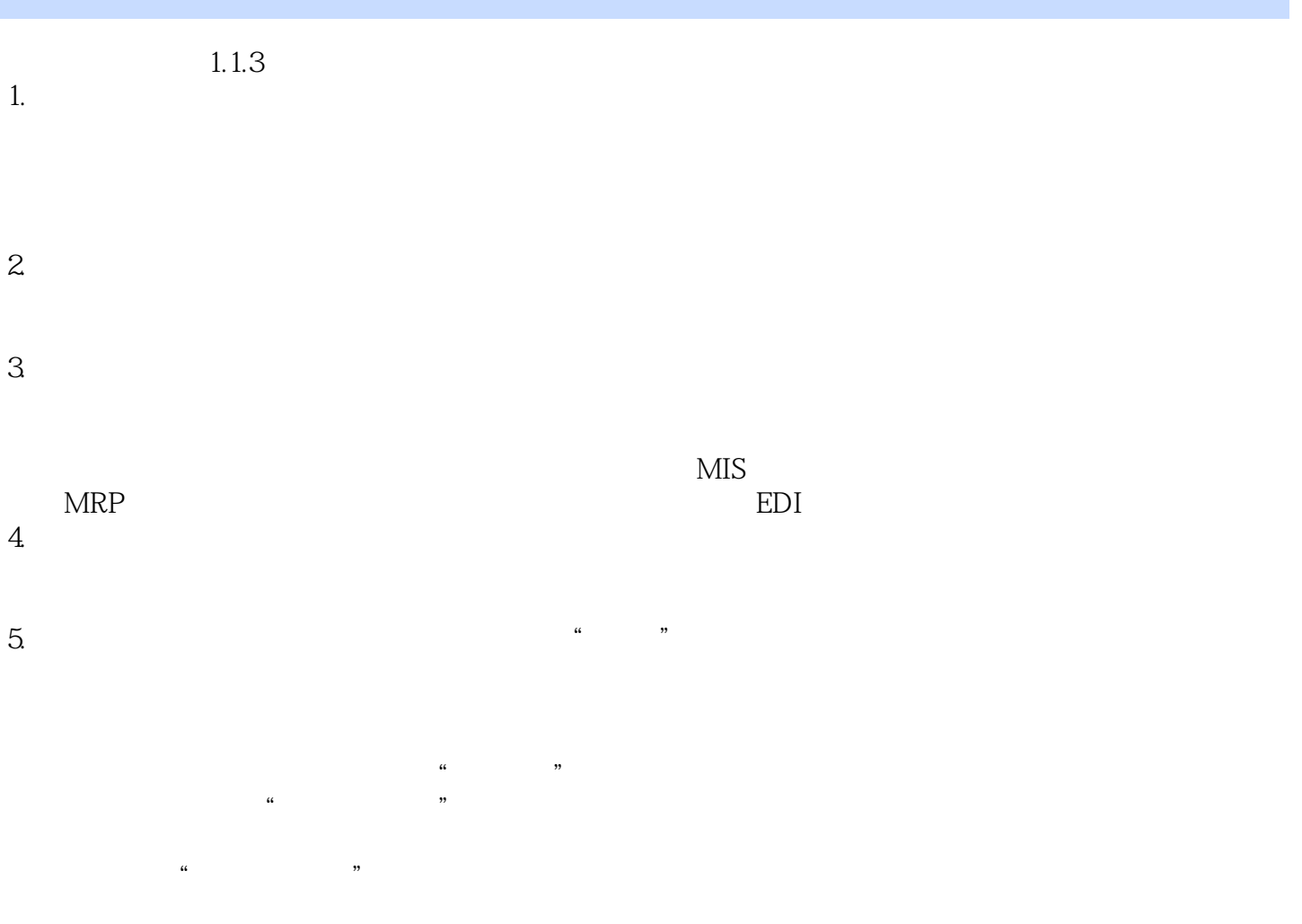

 $6.$ 

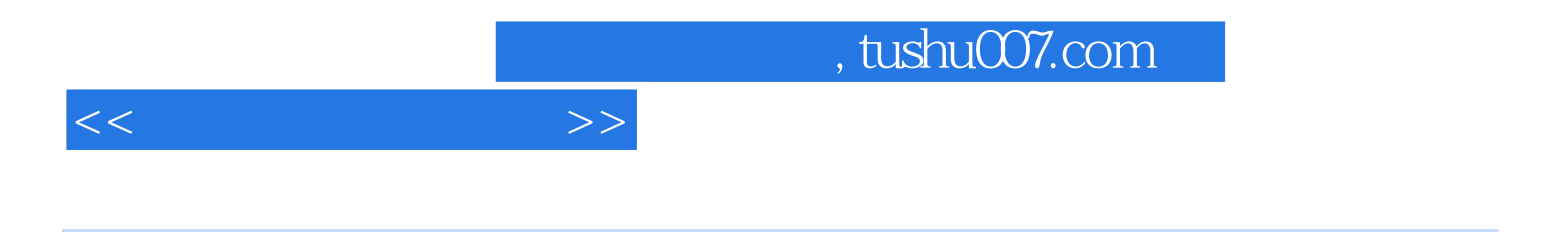

 $(Windows XP + Office 2007)$ 

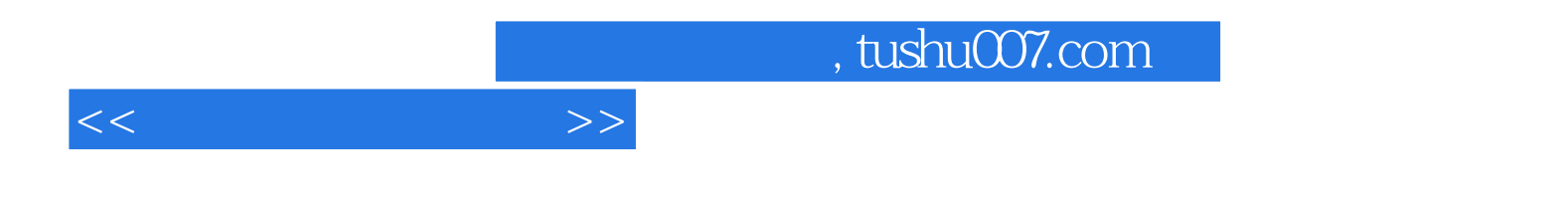

本站所提供下载的PDF图书仅提供预览和简介,请支持正版图书。

更多资源请访问:http://www.tushu007.com